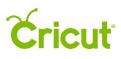

### 18. Purchasing images

#### B. Purchasing images from the Cricut Image Library

Design your project with ease using any image in the Cricut Image Library. There is no need to purchase images until you are ready to start cutting. However, you are free to purchase images from the Cricut Image Library at any time. Images can be purchased directly from Cricut Design space individually, or as a digital cartridge.

# **Option 1** Purchase individual images from the Cricut Image Library

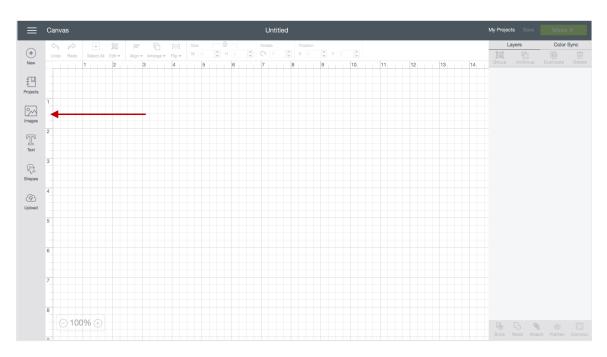

Step 1 To purchase an image, click on "Images" from the design screen

You will be taken to the Cricut Image Library.

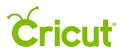

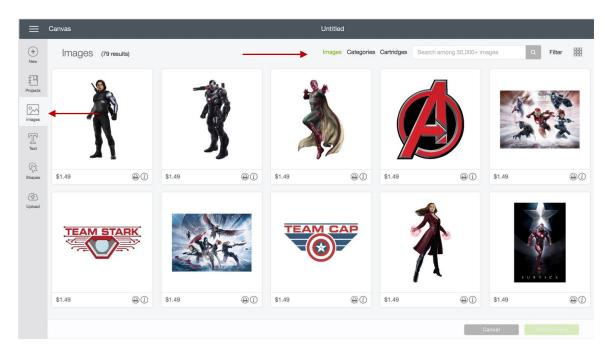

Step 2 Click on the information icon on any image tile to display the image details.

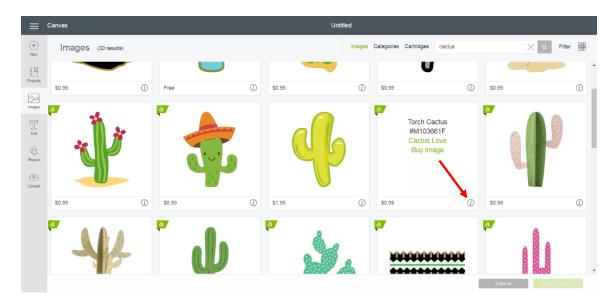

Step 3 Select "Buy Image".

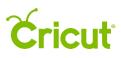

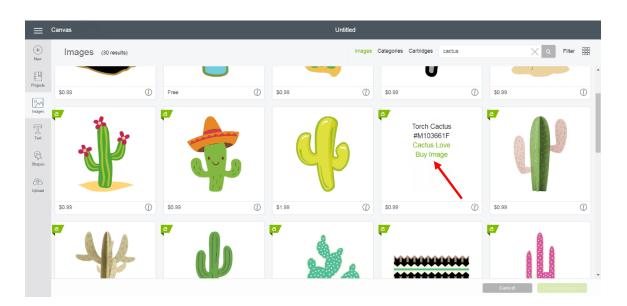

**Step 4** You will be taken to the Purchase Summary screen, if you haven't already, enter your payment information. Once the information has been entered, Click the "Continue" button to continue. (If your payment information has been recorded, you will skip this step.)

|          |                     | <i>t</i>   |                                                                                   | U               | ntilled      |          |                      |                       |      | ^      |
|----------|---------------------|------------|-----------------------------------------------------------------------------------|-----------------|--------------|----------|----------------------|-----------------------|------|--------|
| ÷.       | Images (36 results) |            | Paymen                                                                            | t inform        | nation       | ×        | ategories Cartridges | cactus                | ۹ ×  | Filter |
|          | 50 HO               | O From     | Billing address<br>Country<br>United States<br>Address<br>10855 S Rivefront Playy |                 |              |          | ()<br>:tus<br>i1F    | ) 50.39<br>( <b>7</b> |      | O      |
| C: Stars | Ÿ                   |            | City<br>South Jordan                                                              | State<br>Utah • | Zip<br>84095 |          | ge                   |                       | er.  |        |
| Upicos   |                     | () 50.99   | Phone<br>877-727-4288                                                             |                 |              |          |                      |                       |      | 0      |
|          | P HA                |            | Credit card informat<br>Catitype<br>Visa<br>Name on card<br>Angelina Farmer       | lion            | Y            | 1        | WWW<br>AAAA          | 0 50 30               |      | U      |
|          | AL                  |            | Card number<br>4024007123254434                                                   |                 |              |          |                      |                       |      |        |
|          | \$0.99              | (i) \$0.99 | Expiration date                                                                   |                 | CVV ()       |          |                      | Purchased             |      | 0      |
|          | N/L                 | (27        | July • 2017                                                                       | •               | 691          | Continue | <b>K</b> .           | <b>P</b>              | ANA_ |        |

*Tip* Cricut Design Space will save your information for future purchases. You can change your information in the account details screen at any time.

Step 5 Review your purchase.

## **Cricut**<sup>®</sup>

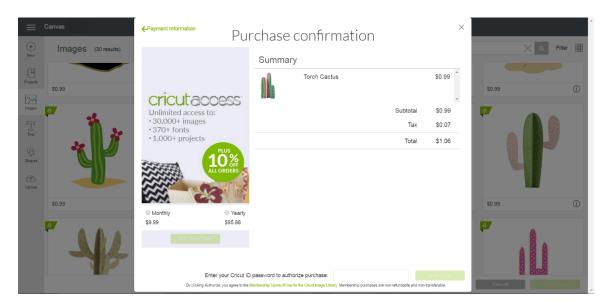

Step 6 Enter your password in the "Password" field, and then click "Authorize."

| ←Payment Information<br>PUI | rchase d                                                                                                    | confirmation                                                                                        |                                                                                                    | ×                                                                                                    |                                                                                                    |                                                                                                    |
|-----------------------------|----------------------------------------------------------------------------------------------------|----------------------------------------------------------------------------------------------------|----------------------------------------------------------------------------------------------------|----------------------------------------------------------------------------------------------------|----------------------------------------------------------------------------------------------------|----------------------------------------------------------------------------------------------------|
|                             | Summary                                                                                                    |                                                                                                    |                                                                                                    |                                                                                                    | ×                                                                                                    | Q Filter                                                                                                    |
|                             |                                                                                                    | Torch Cactus                                                                                        |                                                                                                    | \$0.99                                                                                                    |                                                                                                    |                                                                                                    |
| cricutaccess                |                                                                                                    |                                                                                                    |                                                                                                    | ~                                                                                                    | \$0.99                                                                                                    | 0                                                                                                    |
| Unlimited access to:        |                                                                                                    |                                                                                                    | Subtotal                                                                                            | \$0.99                                                                                                    | 0                                                                                                    |                                                                                                    |
|                             |                                                                                                    |                                                                                                    | Tax                                                                                                 | \$0.07                                                                                                    |                                                                                                    |                                                                                                    |
| • 1,000+ projects           |                                                                                                    |                                                                                                    | Total                                                                                               | \$1.06                                                                                                    |                                                                                                    | in the                                                                                                    |
| 10%                         |                                                                                                    |                                                                                                    |                                                                                                    |                                                                                                    |                                                                                                    |                                                                                                    |
| All orders                  |                                                                                                    |                                                                                                    |                                                                                                    |                                                                                                    | E.                                                                                                    |                                                                                                    |
| ALCON A                     |                                                                                                    |                                                                                                    |                                                                                                    |                                                                                                    |                                                                                                    |                                                                                                    |
|                             |                                                                                                    |                                                                                                    |                                                                                                    |                                                                                                    | 50 00                                                                                                    | (1)                                                                                                    |
| Monthly     Yearly          |                                                                                                    |                                                                                                    |                                                                                                    |                                                                                                    | 40.55                                                                                                    | U                                                                                                    |
| \$9.99 \$95.88              |                                                                                                    |                                                                                                    |                                                                                                    |                                                                                                    | ٥                                                                                                    |                                                                                                    |
| Add This Plan               |                                                                                                    |                                                                                                    |                                                                                                    |                                                                                                    |                                                                                                    |                                                                                                    |
|                             |                                                                                                    | L .                                                                                                 |                                                                                                    | <b>↓</b>                                                                                                    | 48                                                                                                    | 8                                                                                                    |
|                             |                                                                                                    |                                                                                                    |                                                                                                    | •                                                                                                    |                                                                                                    |                                                                                                    |
| · · ·                       |                                                                                                    |                                                                                                    | es are non-refundable and non-t                                                                     |                                                                                                    | Cancel                                                                                                    | Insert Images                                                                                                    |
|                             | <section-header>erred<br/>erred<br/>e</section-header> | <section-header><section-header><section-header></section-header></section-header></section-header> | <section-header><section-header><section-header></section-header></section-header></section-header> | Criccucaccess   Barbornite   Control   Control <td>Circle cocses to:   0.000+ images   0.000+ images   0.000+ project   0.000+ project   0.00</td> <td>Cricciccccccc   Unimited access to:   3704 fonts   1,0004 projects   1,0004 projects &lt;</td> | Circle cocses to:   0.000+ images   0.000+ images   0.000+ project   0.000+ project   0.00 | Cricciccccccc   Unimited access to:   3704 fonts   1,0004 projects   1,0004 projects < |

**Step 7** Once your purchase is complete, you will receive a message which reads, "Order Successful."

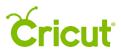

| ~             | Order Success<br>Your order was successful |                                     |          |   |
|---------------|--------------------------------------------|-------------------------------------|----------|---|
| (+)<br>New    | Images                                     | Images Categories Cartridges cactus | Q Filter |   |
| Projects      |                                            |                                     |          | * |
| Images        |                                            |                                     |          |   |
| Text          |                                            |                                     |          |   |
| €3<br>Shapes  |                                            |                                     |          |   |
| (P)<br>Upload |                                            |                                     |          |   |
|               |                                            |                                     |          |   |
|               |                                            |                                     |          |   |
|               |                                            |                                     |          | Ŧ |
|               |                                            | Cancel                              |          |   |

Step 8 Image will now show as purchased in the image tile.

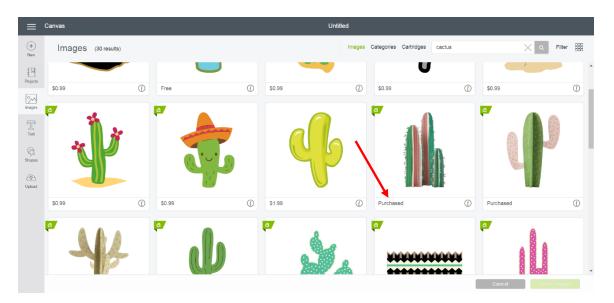

**Tip** *If the purchased image doesn't show as purchased in the image tile, sign out of your account and then sign in again. The purchase will now show correctly.* 

**Option 2** Purchasing digital cartridges from the Cricut Image Library

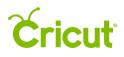

**Step 1** To purchase a digital cartridge from the Cricut Image Library, click on "Images" from the design screen.

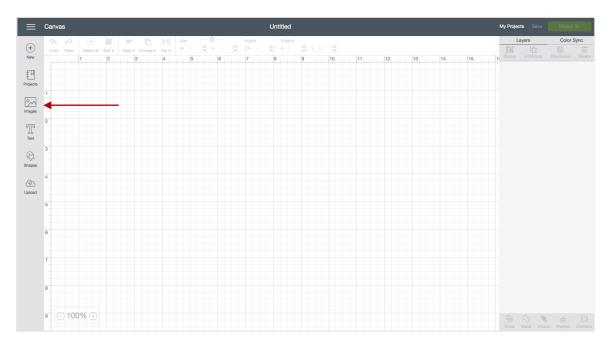

You will be taken to the Cricut Image Library.

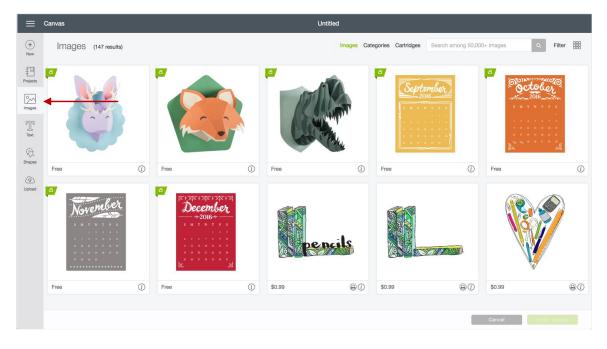

Step 2 Select the Cartridge link.

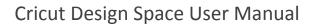

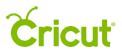

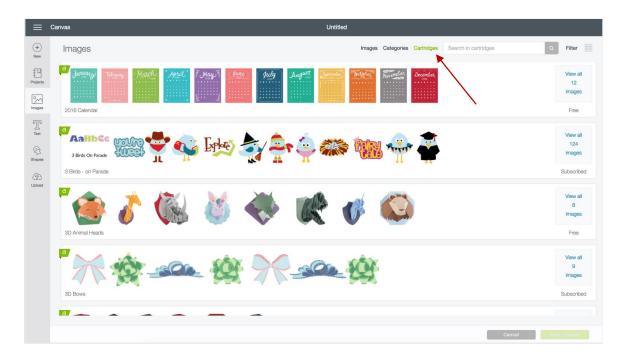

**Step 3** Scroll through the different cartridges until you locate the digital cartridge you would like to purchase. All digital cartridge pricing is displayed on the right side of the cartridge tile. You can purchase from here by clicking on the "Buy" option.

| ≡ Canvas                                               | Untitled                                                       |
|--------------------------------------------------------|----------------------------------------------------------------|
| ) Images                                               | Images Categories Cartridges Search in cartridges Q Filter     |
| Ac Di Co ABCDE<br>Vanderliet Koten<br>Bohemian Wedding | View all<br>113<br>113<br>113<br>113<br>113<br>113<br>113<br>1 |
| Boho Graphics Iron-on                                  |                                                                |
| ead                                                    | View all<br>6<br>images<br>Buy 54 99                           |
|                                                        | View all<br>10<br>Cancel Manufication                          |

**Step 4** You will be taken to the Purchase Summary screen, if you haven't already, enter your payment information. Once the information has been entered, the save profile button will

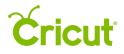

become active. Click "Continue" to continue. (If your payment information has been recorded, you will skip this step.)

|                                        |                                                     | Untitled                                                                          |                                                                 |
|----------------------------------------|-----------------------------------------------------|-----------------------------------------------------------------------------------|-----------------------------------------------------------------|
| (+)<br>New                             | Images > Boho Graphics Iron-on (50 results)         | ×<br>Payment information                                                          | ategories Cartridges Search in Boho Graphics Iron-on Q Filter 🚟 |
| Projects<br>Projects<br>Images<br>Text | Boho Graphics Iron-on<br>50 Images<br>Buy Cantridge | Billing address<br>Country<br>Untel States<br>Address<br>1055 S. Roverfront Plany |                                                                 |
| C.<br>Shapes                           |                                                     | City State Zip                                                                    |                                                                 |
|                                        | \$14.99                                             | South Jordan Utah 🔻 84095                                                         | © \$0.99 (C)                                                    |
| Upload                                 |                                                     | Phone 677-727-288 Credit card information Card type Visa Visa Name on card        |                                                                 |
|                                        | \$0.99                                              | Angelina Farmer                                                                   | © \$0.99 ①                                                      |
|                                        | ø <u>6</u> 7                                        | Cad number<br>                                                                    |                                                                 |
|                                        |                                                     | Exproduce date OV ()<br>July • 2017 • · · · · · · · · · · · · · · · · · ·         |                                                                 |

*Tip* Cricut Design Space will save your information for future purchases. You can change your information in the account details screen at any time.

|                                                                                                    | Canvas                                                 | ←Payment Information PU                                                    | rchase                                            | confirmation                                                             |                          | ×                                       | _                | _ |        |
|----------------------------------------------------------------------------------------------------|--------------------------------------------------------|----------------------------------------------------------------------------|---------------------------------------------------|--------------------------------------------------------------------------|--------------------------|-----------------------------------------|------------------|---|--------|
| +<br>New                                                                                                    | Images (50 results)                                    |                                                                            | Summar                                            | /                                                                        |                          |                                         | Graphics Iron-on | Q | Filter |
| Projects<br>Projects<br>Images<br>Images<br>Text                                                                                                    | Boho Graphics<br>Iron-on<br>50 Images<br>Buy Cartridge | Cricut access to:<br>• 30,000+ images<br>• 370+ fonts<br>• 1,000+ projects | <b>X</b>                                          | Cricut® Project<br>Cartridge, Boho<br>Graphics Iron-on                   | Subtotal<br>Tax<br>Total | \$14.99<br>\$14.99<br>\$1.03<br>\$16.02 | <b>e</b>         |   |        |
| C)<br>Shapes                                                                                                    | \$14.99                                                | 10%                                                                        |                                                   |                                                                          |                          |                                         | \$0.99           |   | (1)    |
| (Transformed Strength Strength |                                                        | • Monthly<br>59.99 • • • Yearly<br>59.58                                   |                                                   |                                                                          |                          |                                         | <b>(7</b>        |   | Č      |
|                                                                                                    |                                                        |                                                                            | D password to author<br>Membership Terms of Use 1 | orize purchase:<br>or the Cricut Image Library. Membership purchases are | non-refundable and no    | Authorize                               | Gancel           |   |        |

**Step 5** Review your purchase summary.

Step 6 Enter your password in the "Authorize Purchase" field, and then click "Authorize."

## **Cricut**

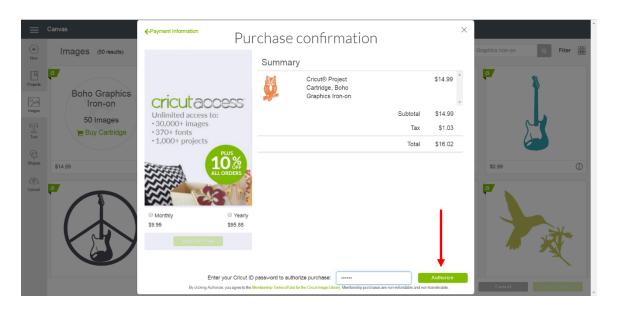

**Step 7** Once your purchase is complete, you will receive a message which reads, "Order successful." The digital cartridge will now show as purchased.

| poveninai i veovilig | Buy 524 30<br>Wew all<br>50<br>Images<br>Purchased<br>View all<br>6 |         | mian Wedding     |
|----------------------|---------------------------------------------------------------------|---------|------------------|
|                      | DIVE                                                                |         |                  |
|                      |                                                                     | sun 🖌 🕺 | Graphics Iron-on |
|                      | Images                                                              |         |                  |

*Tip* If the purchased cartridge doesn't show as purchased in the cartridge tile, sign out of your account and then sign in again. The purchase will now show correctly.